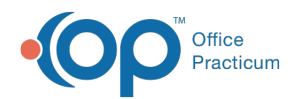

# Billing Reports: Daysheet Log

Last Modified on 05/23/2019 10:17 am EDT

Version 14.19

## When to Use this Report

Use the Daysheet Log when a user wishes to view pertinent financial totals from each daysheet processed.

## About Daysheet Log

#### **Path: Reports menu > Daysheet Log**

The Daysheet Log gathers and displays the pertinent financial totals from each daysheet processed. This report is intended to be a quick reference table for the financial information that is recorded daily.

**Note**: More columns are available in the data grid than shown in the map below. The map only  $\theta$  describes the columns displayed in the map. To see the total list of columns, select the column selection icon in the upper-left area of the grid ( $\equiv$ ).

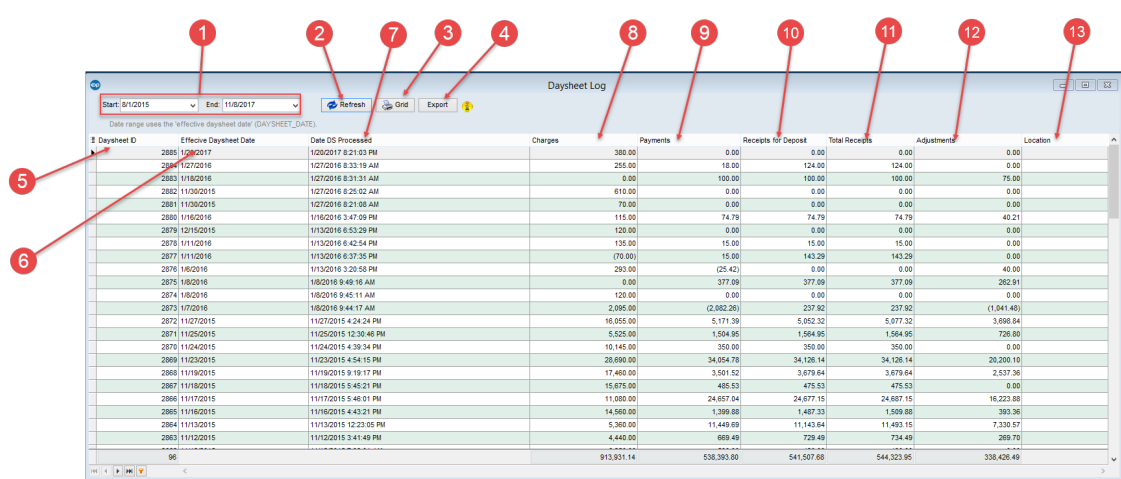

#### Daysheet Log Map

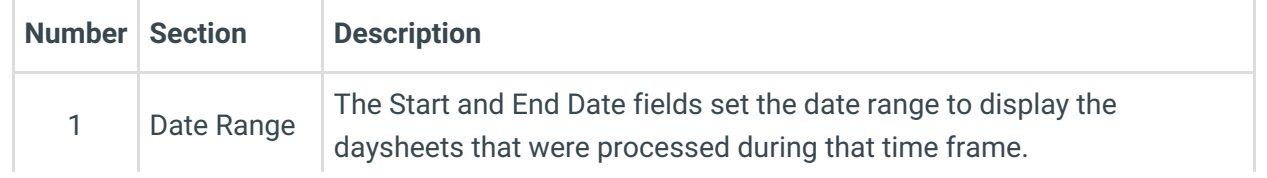

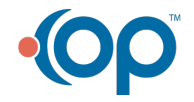

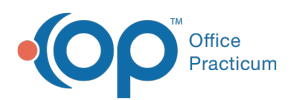

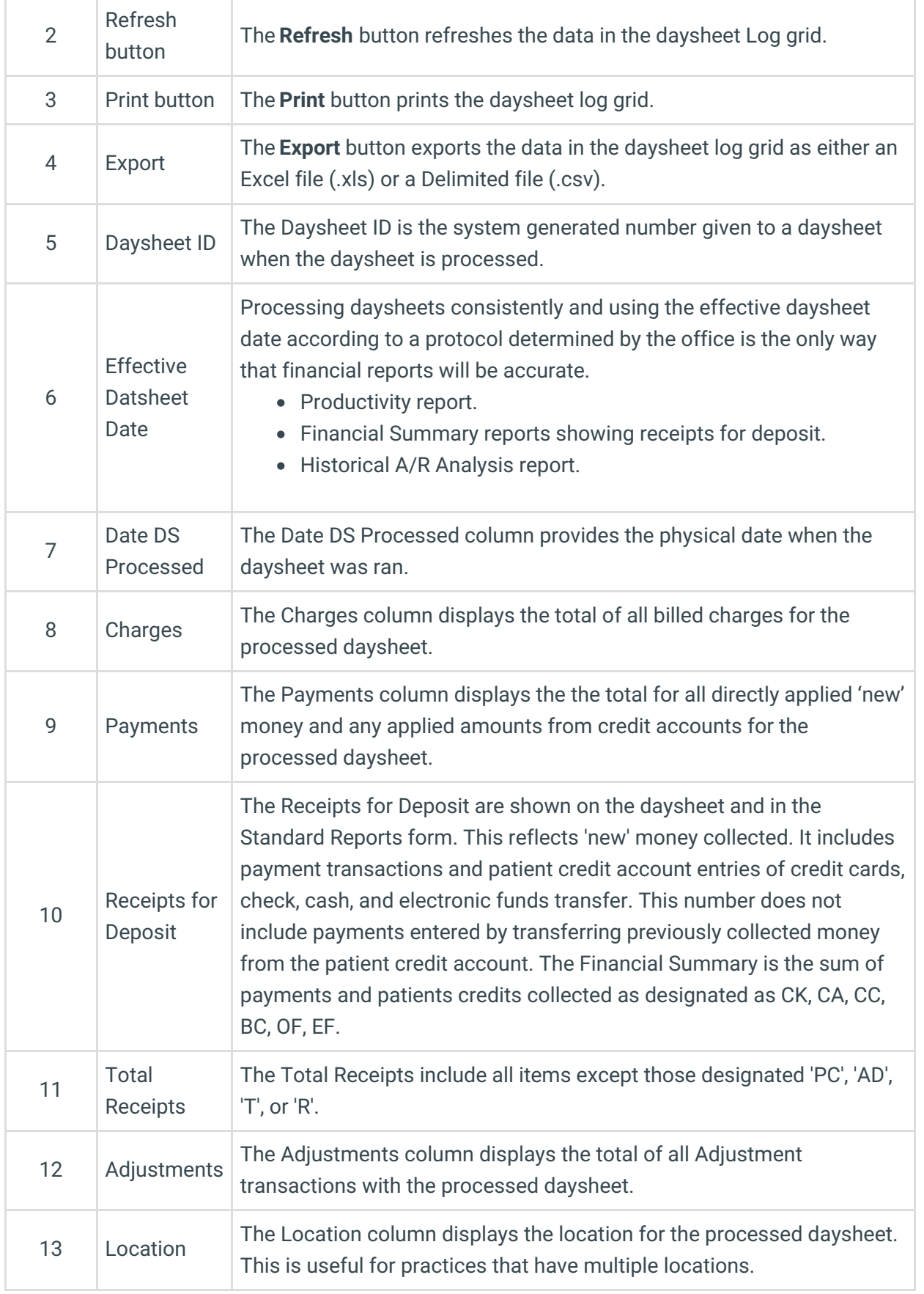

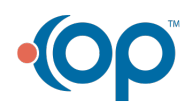

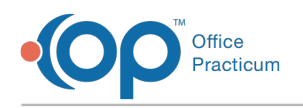

### Calculation Information

This report is based on the database table 'DayLog'.

An entry is automatically made into this table when a daysheet is processed. Entries exactly match the results that are shown on the daysheet.

All transactions are included in a daysheet: Capitation, practice level adjustments, voids, payments, and credits collected.

Version 14.10

# When to Use this Report

Use the Daysheet Log when a user wishes to view pertinent financial totals from each daysheet processed.

# About Daysheet Log

#### **Path: Reports menu > Daysheet Log**

The Daysheet Log gathers and displays the pertinent financial totals from each daysheet processed. This report is intended to be a quick reference table for the financial information that is recorded daily.

**Note**: More columns are available in the data grid than shown in the map below. The map only  $\theta$  describes the columns displayed in the map. To see the total list of columns, select the column selection icon in the upper-left area of the grid ( $\equiv$  ).

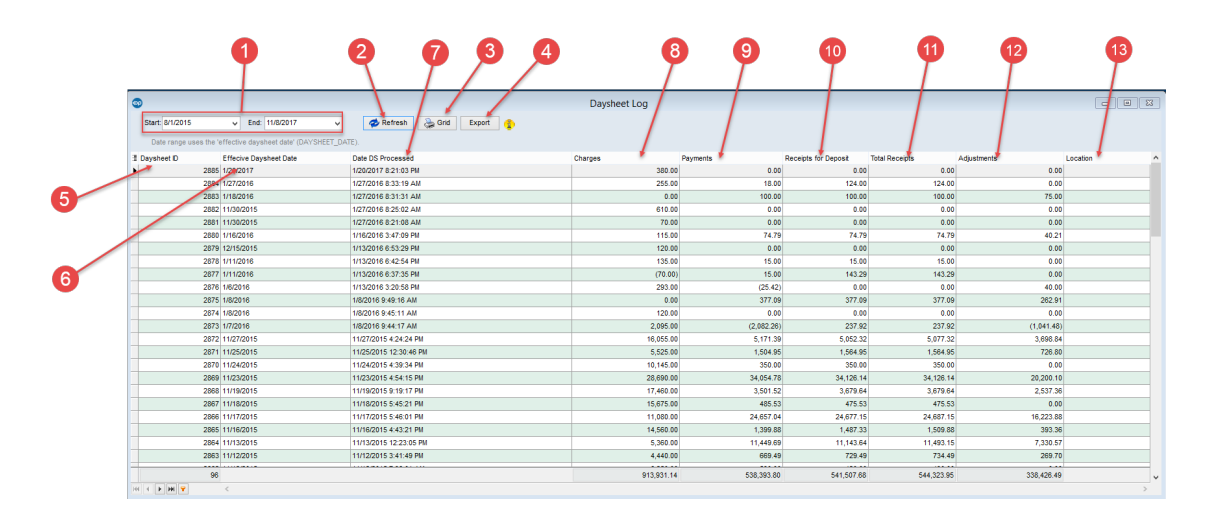

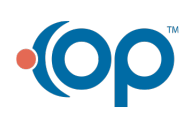

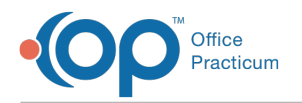

## Daysheet Log Map

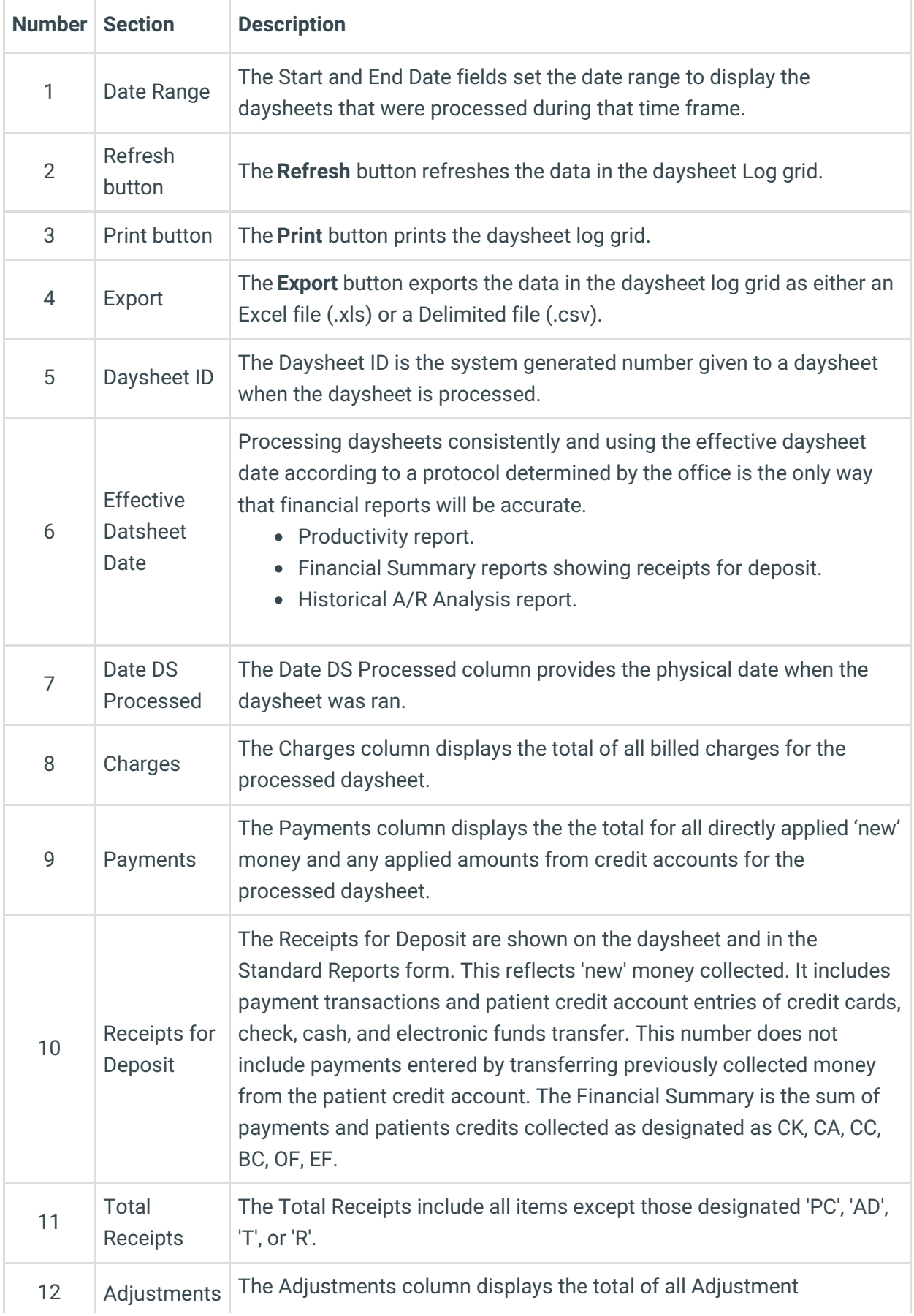

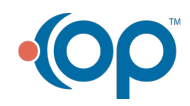

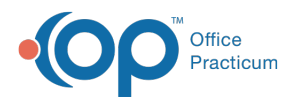

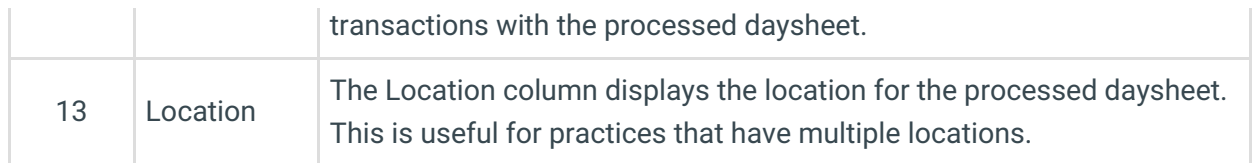

#### Calculation Information

This report is based on the database table 'DayLog'.

An entry is automatically made into this table when a daysheet is processed. Entries exactly match the results that are shown on the daysheet.

All transactions are included in a daysheet: Capitation, practice level adjustments, voids, payments, and credits collected.

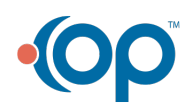